## **Smartdraw 2014 Portable !EXCLUSIVE!**

I thought I downloaded the new version but it still says the old version installed. It is actually not the new SmartDraw 2014 version I downloaded because I don't see an installed folder in the folder I extracted it to. Have you any ideas where it went to install? I extracted it to my download folder and was following your instructions to change the startup option. Great resource Thank you! I am having some issues with this release. I was able to get it to install from the trial version on my win 10 OS but it seems to be locking up when I try to use it after it has been installed. I downloaded the version you mentioned in a post above but its just the trial version. The link was to the new portable version and I assumed it would include the latest release but it's like the trial is still what was installed. This is also the first release I have had issues with. Any ideas as to what I am missing? So I followed the directions here to try and uninstall, and when I go to uninstall it, it says I am not an administrator. I am an administrator, and I ran the wizard, changed the default startup program, put it on portable, and everything, and it still tells me that I am not an administrator. I think this is wrong. After all, this software is designed for use on a portable device, so why would it not have the necessary tools for an administrator account? I have a problem with the Smartdraw 2014 Portable version. Whenever I start the application on my computer in an admin account it shows "You are not an administrator. Please enter a password to continue" "and yes, i enterted my password". If I try to continue my work at the same time in a different admin account it shows "Error, unhandlable error occurred while loading program. Do you want to terminate process and restart". If I kill the application and re-start it, it shows a new error "Could not find application.exl. Cannot open file". This is all I get until now. Can you help me to solve the problem?

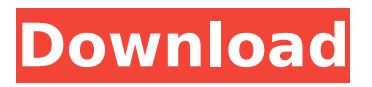

In other areas it is much more powerful. The SmartDraw Tools now all include a reduced version of SmartDraw Tools. These small tools are useful in their own right and add functionality to other apps. For example, you can now add layer styles to SmartDraw Layers. Another example is that you now save SmartDraw Settings in the Toolbox with all the other tools. You can create your own

group of scripts and access them from anywhere. A new alternative to the SmartDraw Split button is a vertical Split button. Also, there are

numerous improvements to the drawing interface. I won`t go into all of these because I would have to write another book. Hopefully this will be enough to convince you that

you need to get the full

version. In general, I think they have done a very good job with the new version. The best thing about SmartDraw is

that you can get up and running in no time at all. When I am unable to use SmartDraw`s drawing interface I`ve always been able to use the command line tools to create everything I need. The preinstalled fonts are looking a little dated. There is no option to import my own fonts in SmartDraw. Additionally, it is a little buggy. It sometimes fails to recognize shapes and import that is blocking me from using SmartDraw, not a big deal but

it still annoys me. The primary reason I`d want SmartDraw 2012 is that it includes all the drawing tools. If you have any experience with SmartDraw, youll be familiar with those tools. The major improvement in SmartDraw 2014 is the ability to create flowcharts and maps. Creating a flowchart is incredibly simple and it gets you drawing your flowchart in minutes. Once youve created your flowchart, you can export it as a new document or you can open it

## in the SmartDraw 2008 application. Then you have the ability to edit, create shapes, group your shapes and add text labels to your shapes. 5ec8ef588b

<http://efekt-metal.pl/?p=1> [https://unibraz.org/wp](https://unibraz.org/wp-content/uploads/2022/11/Windows_XP_Sweet_version_51_Francais_SP3_integre.pdf)content/uploads/2022/11/Windows XP Sweet version 51 Francais SP3 integre.pdf <https://teenmemorywall.com/rambo-4-full-movie-watch-online-free-in-hindi-exclusive/> <https://www.ecosolution.pe/wp-content/uploads/2022/11/sharwand.pdf> [https://buzau.org/wp](https://buzau.org/wp-content/uploads/Ms_Office_2010_14047301010_Product_Key_Free_Download_PORTABLE.pdf)[content/uploads/Ms\\_Office\\_2010\\_14047301010\\_Product\\_Key\\_Free\\_Download\\_PORTABLE.pdf](https://buzau.org/wp-content/uploads/Ms_Office_2010_14047301010_Product_Key_Free_Download_PORTABLE.pdf) <https://www.alltagsunterstuetzung.at/advert/haeundae-tidal-wave-720p-or-1080p-2/> [https://aarbee.se/wp](https://aarbee.se/wp-content/uploads/2022/11/KLiteMegaCodecPack1300Portablezip_Download_BEST.pdf)[content/uploads/2022/11/KLiteMegaCodecPack1300Portablezip\\_Download\\_BEST.pdf](https://aarbee.se/wp-content/uploads/2022/11/KLiteMegaCodecPack1300Portablezip_Download_BEST.pdf) <https://superyacht.me/advert/descargar-naruto-shippuden-hd-1080p/> [https://awaredunya.com/wp-content/uploads/2022/11/luxor\\_2\\_unlimited\\_free\\_download.pdf](https://awaredunya.com/wp-content/uploads/2022/11/luxor_2_unlimited_free_download.pdf) <https://matzenab.se/wp-content/uploads/2022/11/wandkale.pdf> [https://bbv-web1.de/wirfuerboh\\_brett/advert/hindi-kochadaiiyaan-1080p-download-erotikspiele](https://bbv-web1.de/wirfuerboh_brett/advert/hindi-kochadaiiyaan-1080p-download-erotikspiele-fickfot-upd/)[fickfot-upd/](https://bbv-web1.de/wirfuerboh_brett/advert/hindi-kochadaiiyaan-1080p-download-erotikspiele-fickfot-upd/) <https://www.siriusarchitects.com/advert/anurag-album-max-2-12/> <https://compasscarrier.com/wp-content/uploads/2022/11/terjemahankitabarruhpdffree.pdf> <https://buycoffeemugs.com/ecusafe-2-0-hot-keygen-download/> <https://www.webcard.irish/nfs-underground-2-insert-disc-2-crackl-patched/> <https://twincitiesblack.com/wp-content/uploads/2022/11/emannath.pdf> [https://www.aussnowacademy.com/wp](https://www.aussnowacademy.com/wp-content/uploads/2022/11/ArcSoft_TotalMedia_35_Full_Download_TOP.pdf)[content/uploads/2022/11/ArcSoft\\_TotalMedia\\_35\\_Full\\_Download\\_TOP.pdf](https://www.aussnowacademy.com/wp-content/uploads/2022/11/ArcSoft_TotalMedia_35_Full_Download_TOP.pdf) <https://parsiangroup.ca/2022/11/top-crack-venus-hostage-activation-key-only-d-rar/> [https://www.giggleserp.com/wp-content/uploads/2022/11/Stranded\\_Deep\\_v04701\\_hack\\_torrent.pdf](https://www.giggleserp.com/wp-content/uploads/2022/11/Stranded_Deep_v04701_hack_torrent.pdf) <http://shop.chatredanesh.ir/?p=147578>